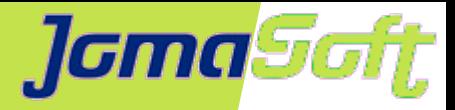

### **Increase Efficiency of Solaris Operations & SPARC Life Cycle**

### **Marcel Hofstetter**

[hofstetter@jomasoft.ch](mailto:hofstetter@jomasoft.ch) [https://jomasoftmarcel.blogspot.ch](https://jomasoftmarcel.blogspot.ch/)

**CEO / Enterprise Consultant JomaSoft GmbH**

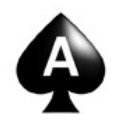

 **[Oracle ACE](https://apex.oracle.com/pls/apex/f?p=19297:4:::NO:4:P4_ID:13920)** "Solaris"

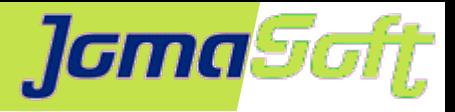

## **Agenda**

- About JomaSoft
- VDCF Virtual Datacenter Cloud Framework
- **Efficient SPARC Life Cycle**

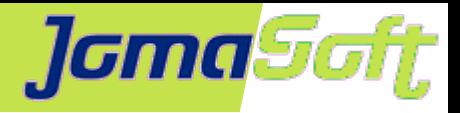

# **About JomaSoft**

- Engineering company founded in July 2000  $\bullet$
- specialized in **Solaris** and software  $\mathcal{L}$ development, operations and consulting
- **SPARC** Full Service: Sales, Implementation,  $\mathcal{L}$ Migration/Replacement
- Product **VDCF** (Virtual Datacenter Cloud Framework)  $\mathcal{L}$ Installation, Management, Operations, Monitoring, Security and DR for Solaris 10/11,

Virtualize using LDoms and Solaris Zones

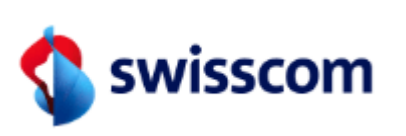

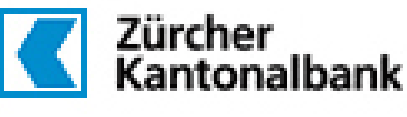

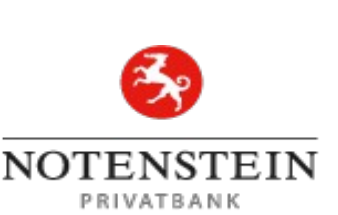

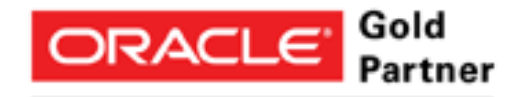

Specialized Oracle Solaris 11

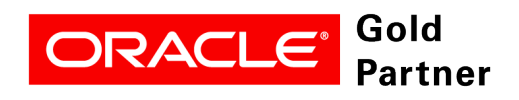

**Specialized SPARC T-Series Servers** 

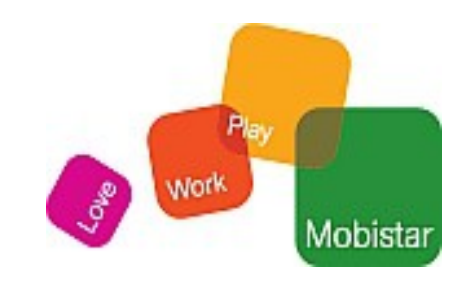

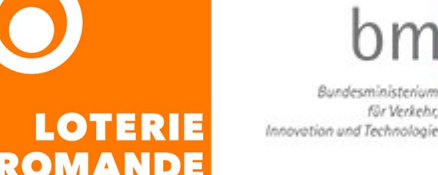

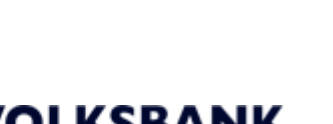

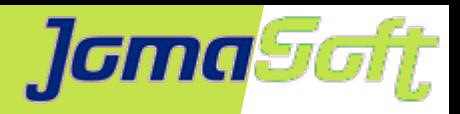

## **[Marcel Hofstetter](https://www.jomasoftmarcel.blogspot.ch/)**

Working in IT since 25+ years Solaris since 20 years CEO at JomaSoft GmbH since 18 years

International Speaker: Oracle OpenWorld, DOAG, UKOUG, SOUG, AOUG

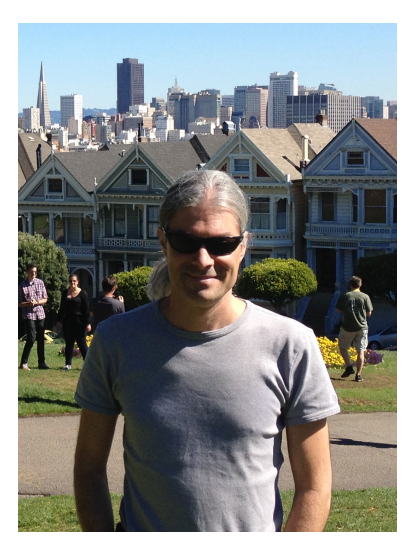

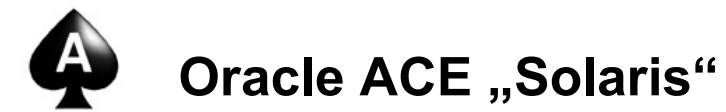

SOUG (Swiss Oracle User Group) – Speaker of the Year 2016

Hobbies: Family, Travel, Wine & Dine, Movies

- <https://www.linkedin.com/in/marcelhofstetter><u>lin.</u>
- [https://twitter.com/marcel\\_jomasoft](https://twitter.com/marcel_jomasoft)
- [https://jomasoftmarcel.blogspot.ch](https://jomasoftmarcel.blogspot.ch/)

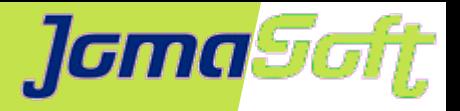

## **VDCF – Virtual Datacenter Cloud Framework**

Management Tool for BareMetal, Zones and LDOMs

Installation, Operation, Migration, Monitoring, Security and Failover/DR

- Supports Solaris 10 + 11 on SPARC/x86
- In productive use since 2006
- Dynamic Virtualization Live / Cold Migration and Failover
- Resource Configuration and Monitoring
- Agility for your Enterprise Private Cloud
- Implemented by Admins for Admins

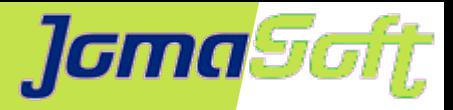

## **Enterprise Private Cloud Architecture**

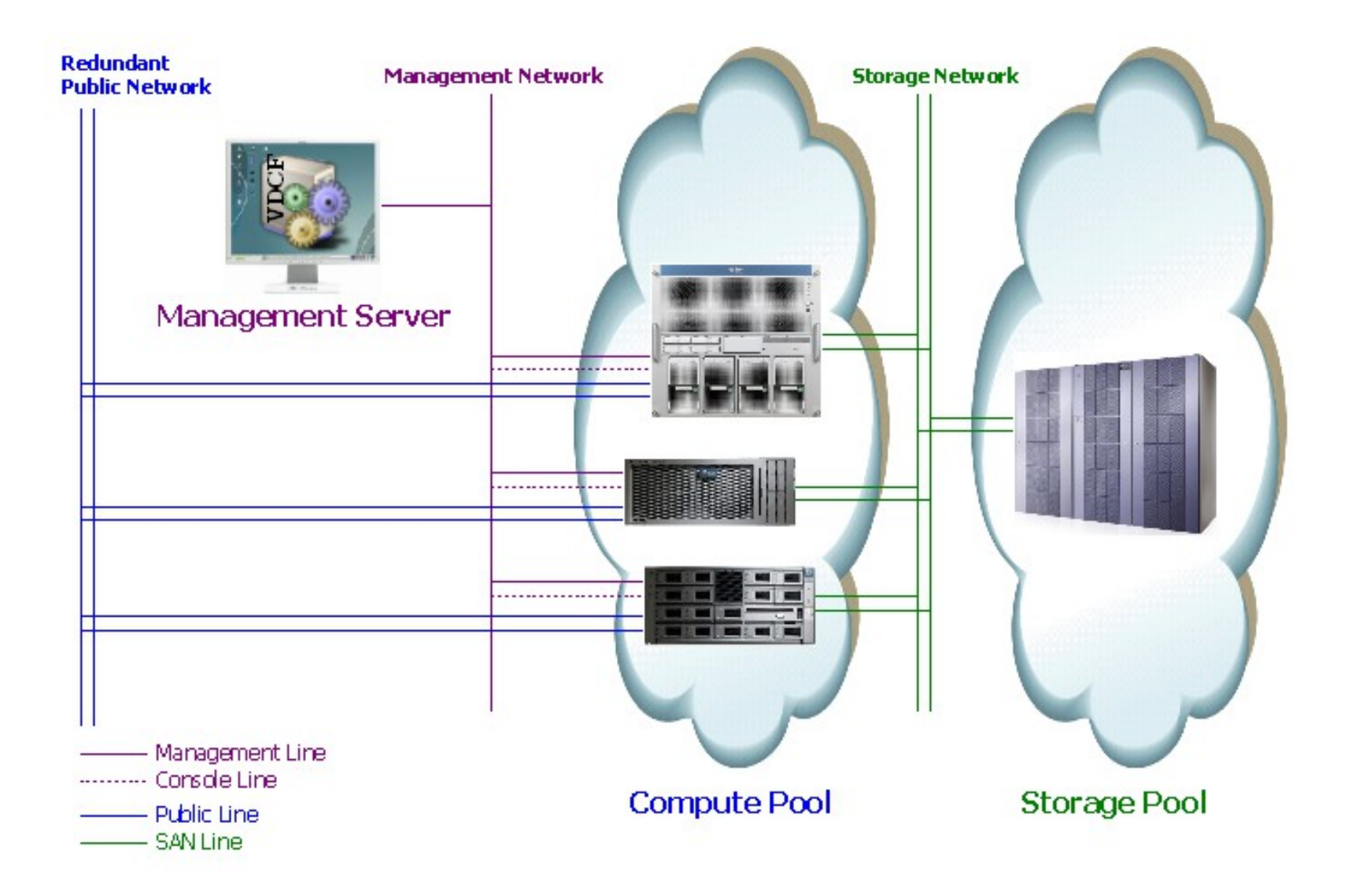

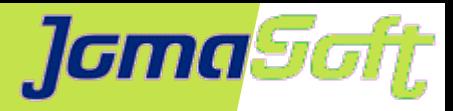

# **VDCF – Realtime data**

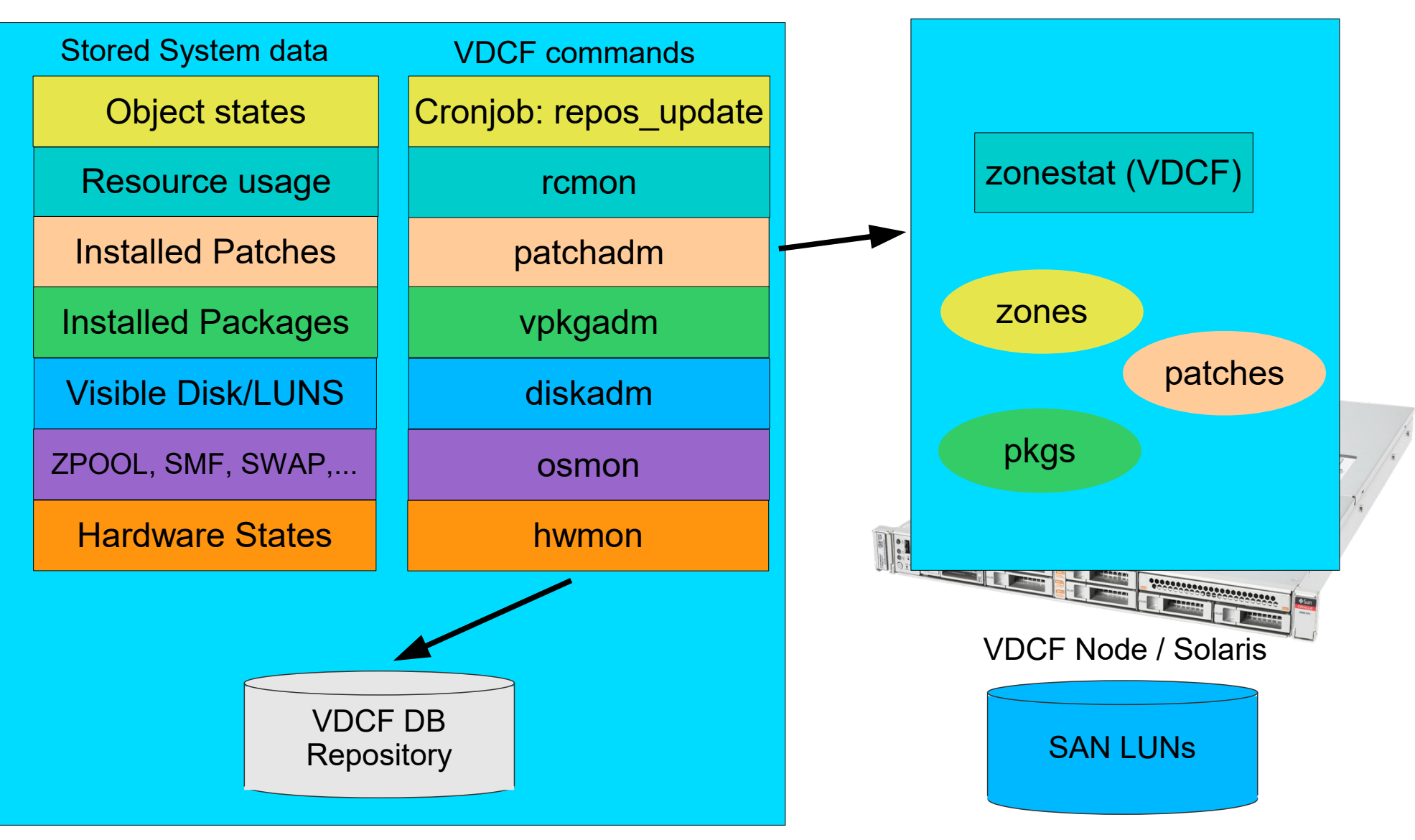

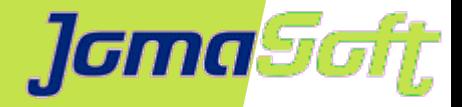

# **VDCF – Security Compliance Assessment**

- Fully automated Compliance check over the Datacenter
- Compliance Report $\mathcal{L}$

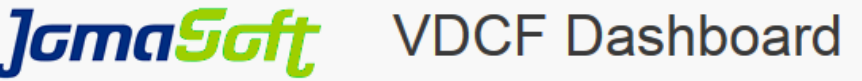

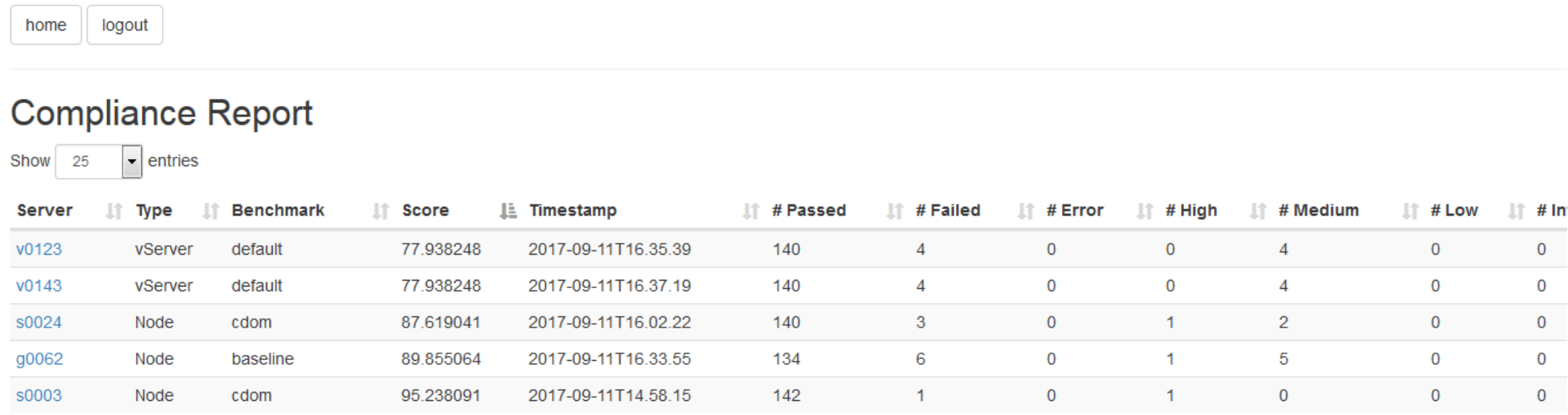

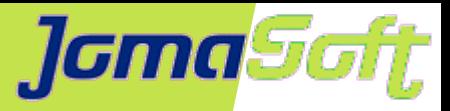

# **VDCF - main benefits**

### **• Simplicity**

Deploy and manage Virtual Solaris Environments without a deep Solaris knowledge using only a handful of intuitive VDCF commands

#### **• Standardization**

Zones and LDoms are deployed using supported Solaris technologies, managed in a standard way and able to be deployed and available for use in minutes rather than hours.

### **Availability / Recovery**

VDCF allows manual or automatic control of server migration or failover leading to improved options in availability, disaster recovery and performance.

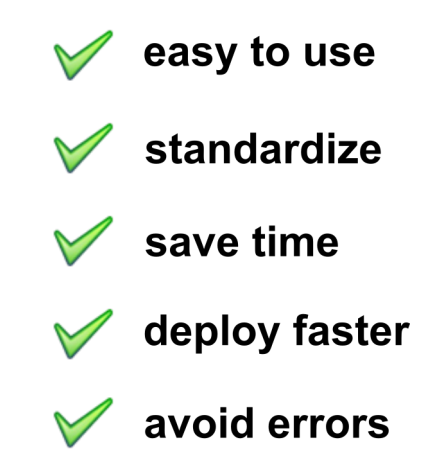

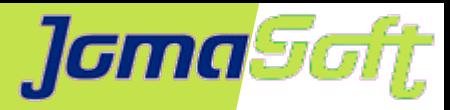

## **SPARC Server Life Cycle**

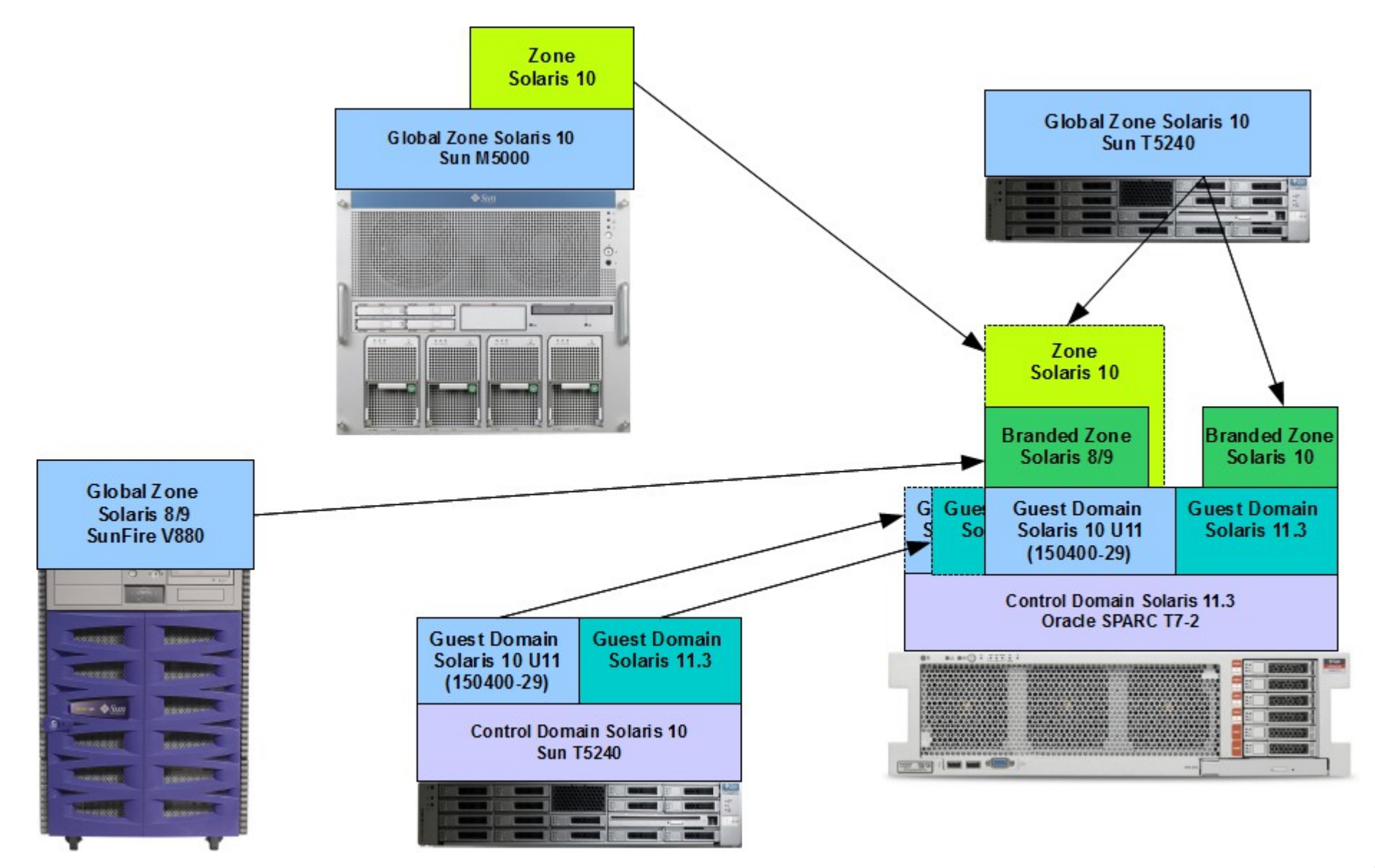

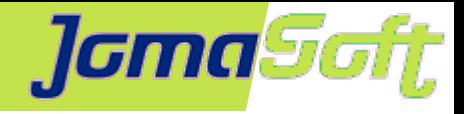

# **Successful T5 Migration Project**

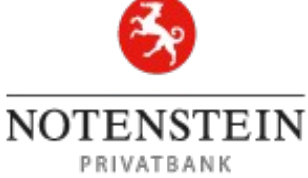

Full process is supported by VDCF Install new hardware and setup of LDom virtualization Migrate existing environments to the new hardware

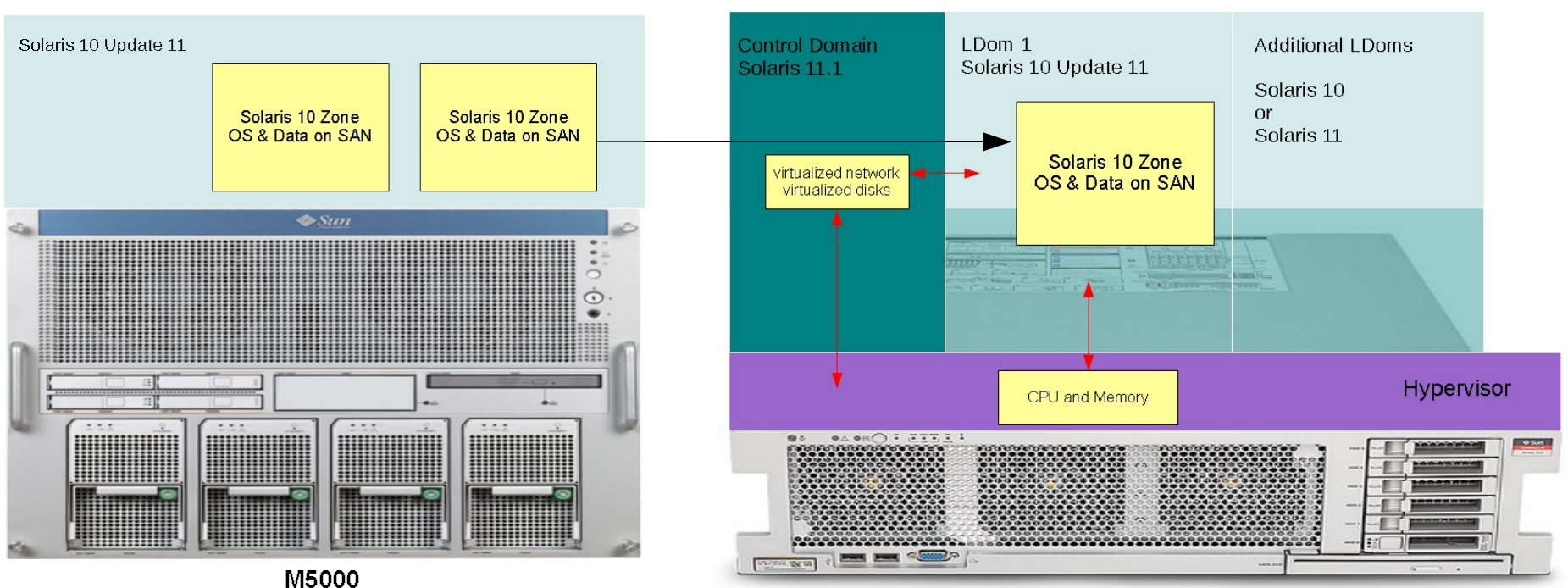

**Oracle SPARC T5-2** 

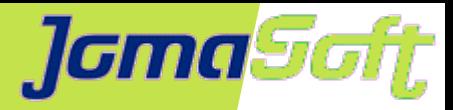

# **Replace Sun M5000 with SPARC T7-2**

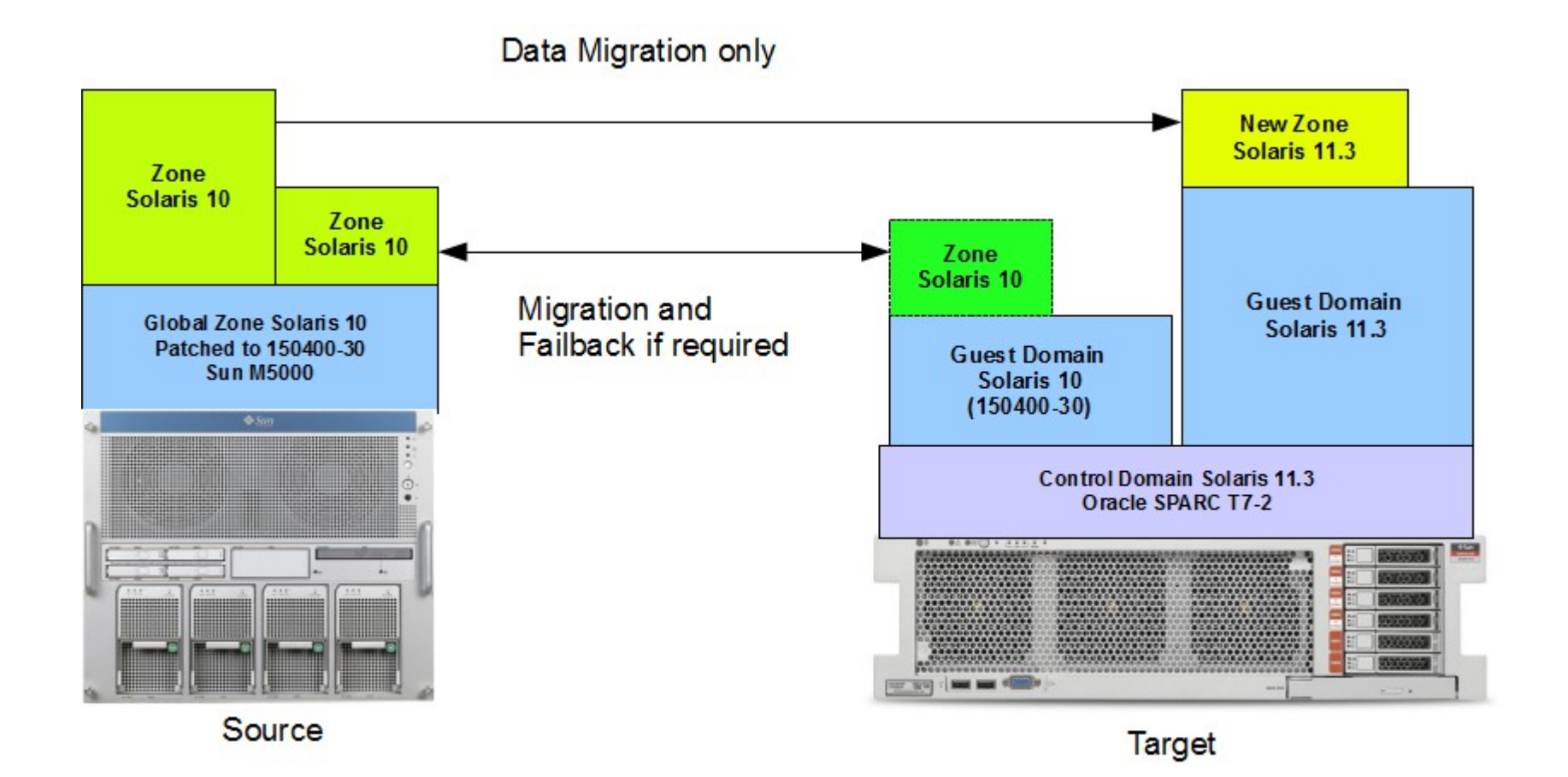

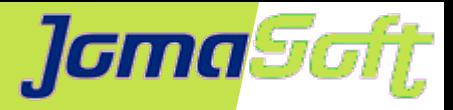

# **SPARC – Single Thread Performance**

Single Thread Performance Compare (execution time in seconds)

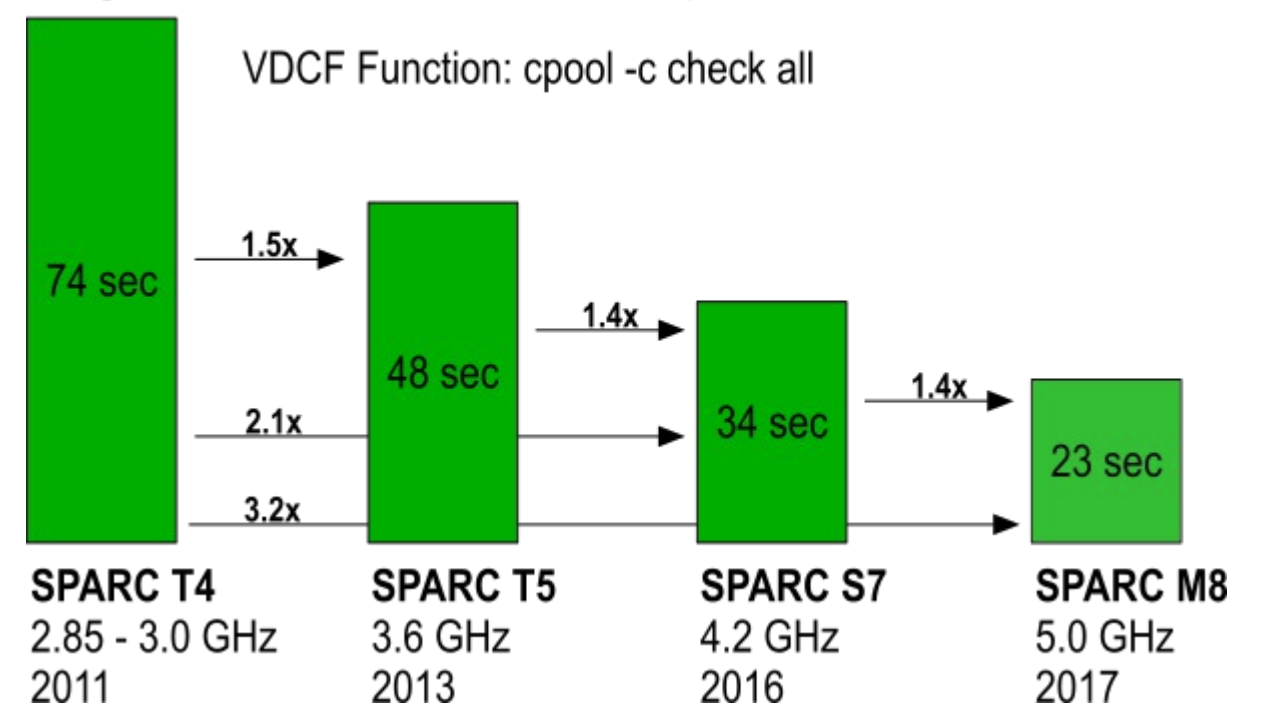

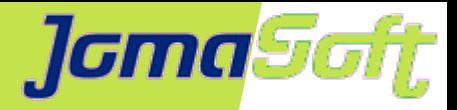

### **Increase Efficiency of Solaris Operations & SPARC Life Cycle**

## **Questions?**

### **Marcel Hofstetter**

[hofstetter@jomasoft.ch](mailto:hofstetter@jomasoft.ch) [https://jomasoftmarcel.blogspot.ch](https://jomasoftmarcel.blogspot.ch/)

### **CEO / Enterprise Consultant JomaSoft GmbH**

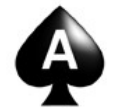

 **[Oracle ACE](https://apex.oracle.com/pls/apex/f?p=19297:4:::NO:4:P4_ID:13920) ,,Solaris"** 

- <https://www.linkedin.com/in/marcelhofstetter>lin.
- [https://twitter.com/marcel\\_jomasoft](https://twitter.com/marcel_jomasoft)
- [https://jomasoftmarcel.blogspot.ch](https://jomasoftmarcel.blogspot.ch/)

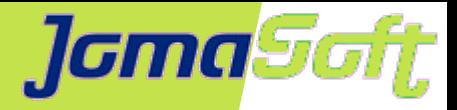

# **VDCF – Online Ressources**

#### **Produkt Documentation Online**

Complete Documentation and Videos on Webpage available

#### **• Free Edition**

No-Cost Test Version with limited number of managable Servers.

### **• Test using combined POC**

Install and test together with JomaSoft on-site in your Test environment.

#### **Webpage**

https://www.jomasoft.ch/vdcf

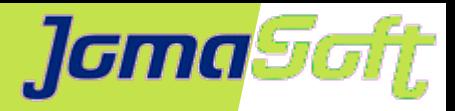

## **VDCF Customer Survey**

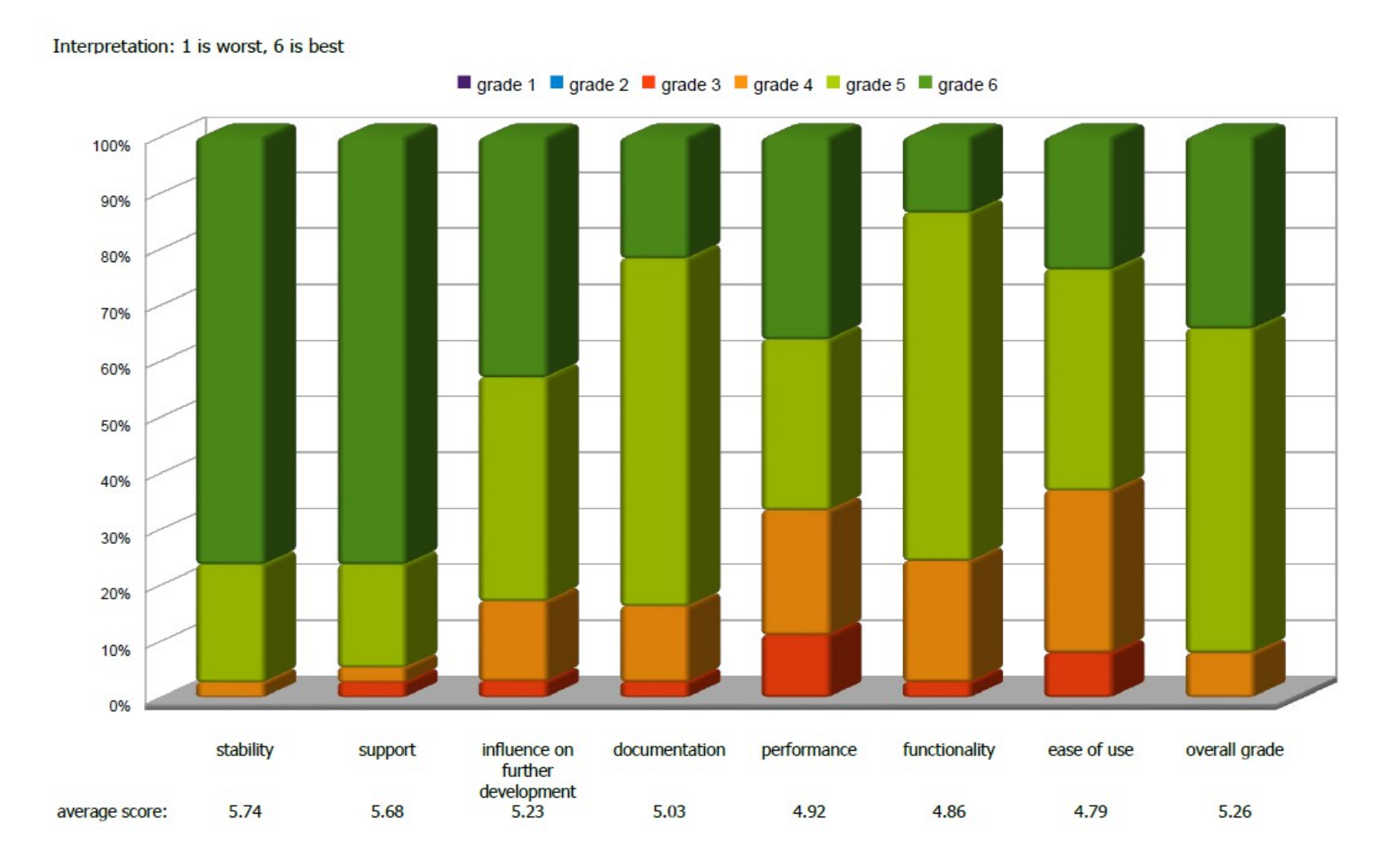